, tushu007.com

## <<大学计算机基础实验指导>>

 $<<$   $>>$ 

- 13 ISBN 9787305083648
- 10 ISBN 730508364X

出版时间:2011-5

页数:204

PDF

更多资源请访问:http://www.tushu007.com

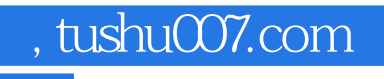

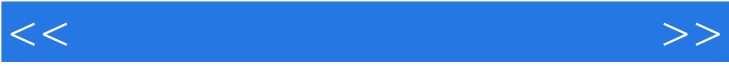

, tushu007.com

 $<<$ 

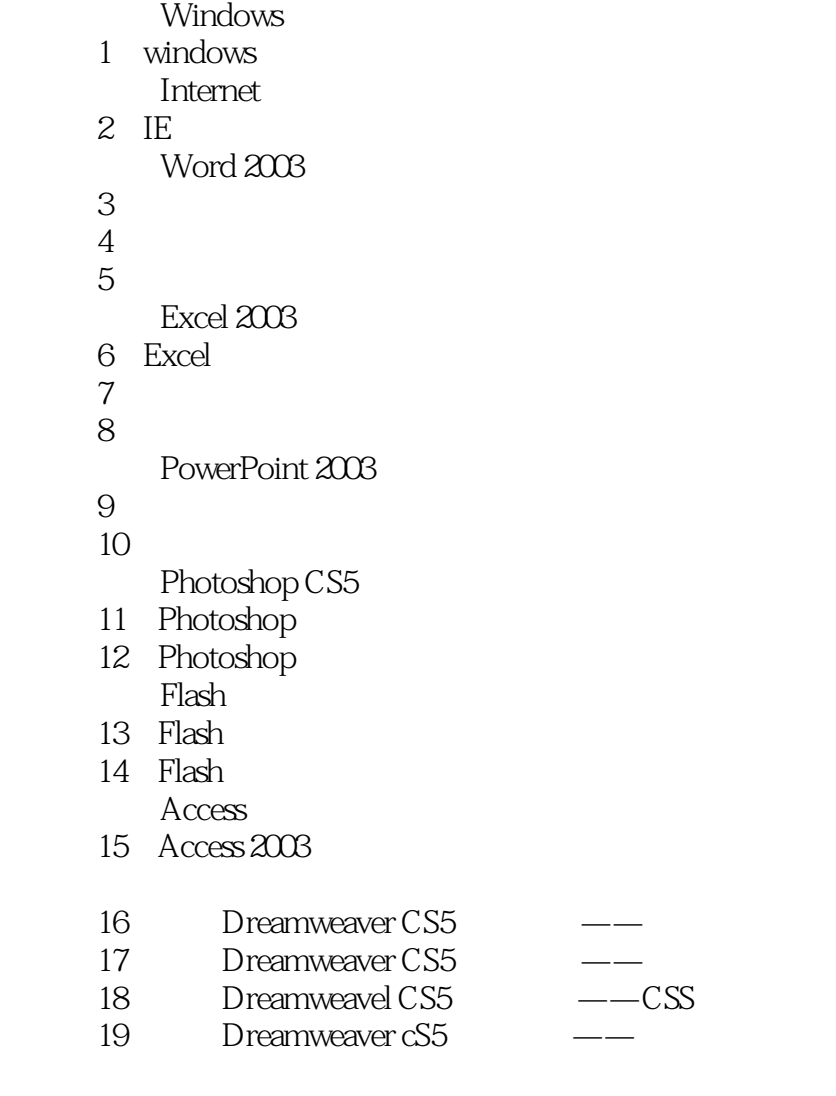

 $\mathsf A$  B B and the set of the set of the set of the set of the set of the set of the set of the set of the set of the set of the set of the set of the set of the set of the set of the set of the set of the set of the set of the set

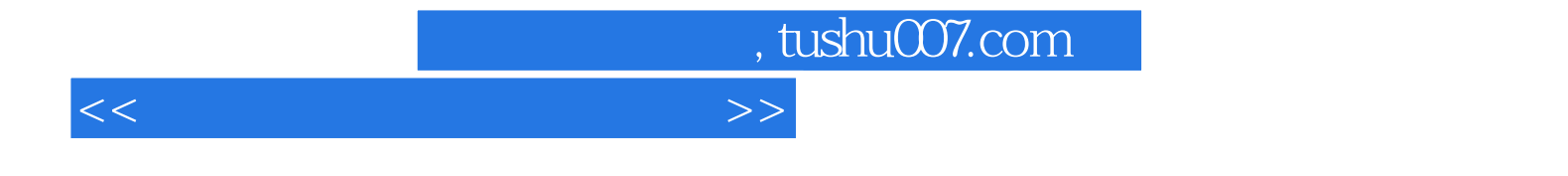

本站所提供下载的PDF图书仅提供预览和简介,请支持正版图书。

更多资源请访问:http://www.tushu007.com